# **USB2 Debug Device A Functional Device Specification**

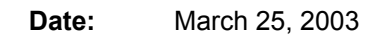

**Revision:** 0.9

The information is this document is under review and is subject to change.

#### **Scope of this Revision**

The 0.9 revision of the specification is intended for review purposes only.

#### **Revision History**

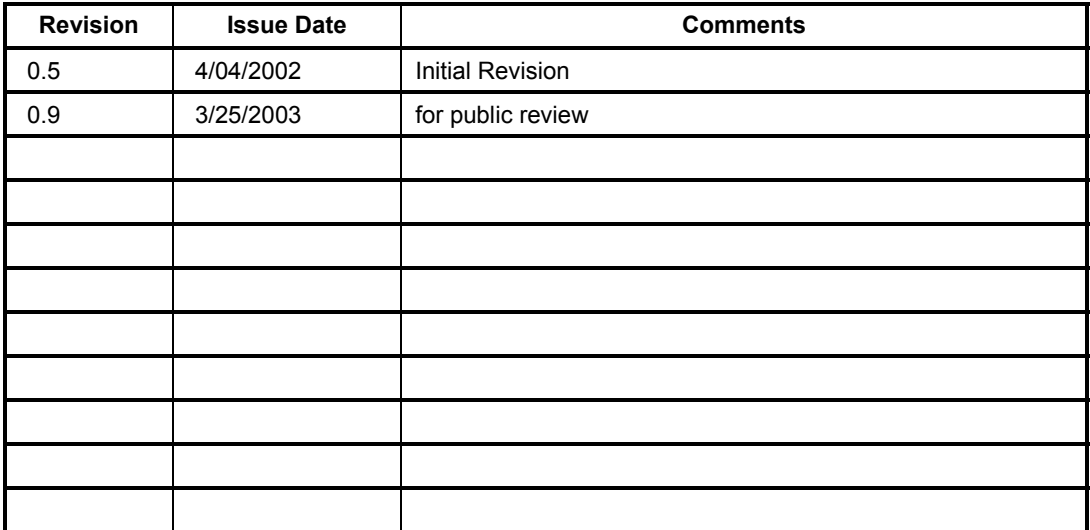

**THIS SPECIFICATION IS PROVIDED "AS IS" WITH NO WARRANTIES WHATSOEVER, INCLUDING ANY WARRANTY OF MERCHANTABILITY, NONINFRINGEMENT, FITNESS FOR ANY PARTICULAR PURPOSE, OR ANY WARRANTY OTHERWISE ARISING OUT OF ANY PROPOSAL, SPECIFICATION OR SAMPLE. Intel disclaims all liability, including liability for infringement of any proprietary rights, relating to use of information in this specification.** 

No license, express or implied, by estoppel or otherwise, to any intellectual property rights is granted herein.

This document is subject to change without notice.

Copyright © Intel Corporation 2002-2003.

\* Third-party brands and names are the property of their respective owners.

#### **Significant Contributors:**

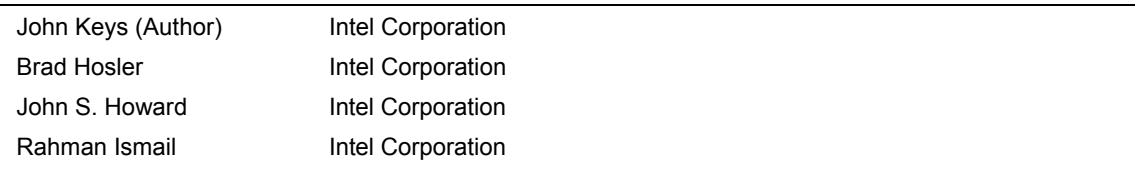

*Please send comments via electronic mail to: USBDebug@intel.com*

# **Table of Contents**

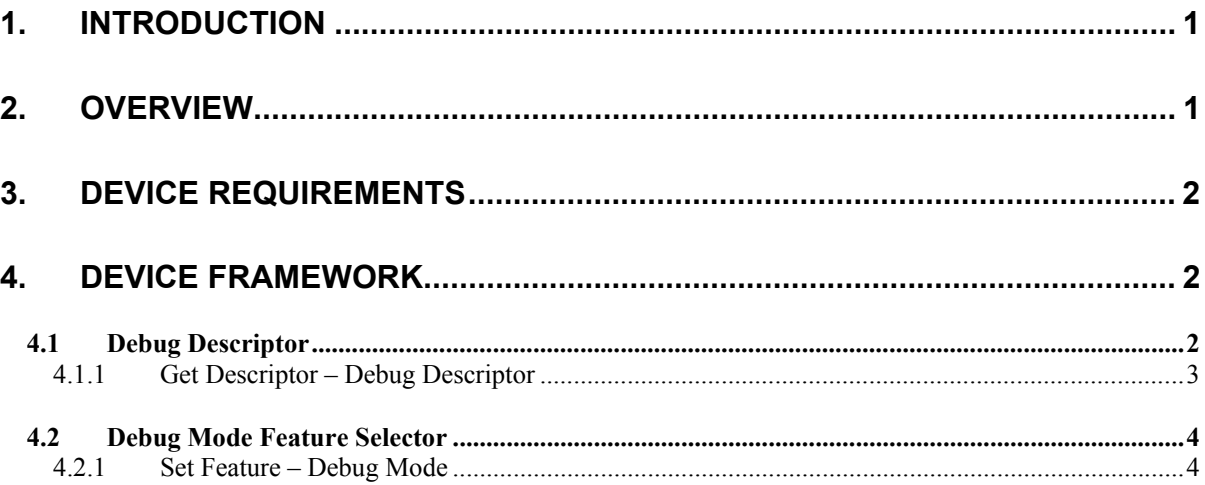

# <span id="page-4-0"></span>**1. Introduction**

This document provides the definition and requirements for a device that operates as a debugging device for use with the Enhanced Host Controller Interface Debug Port. This type of device is intended to replace the serial port and null-modem cables currently used, providing a significant increase in debugger throughput and a migration path for legacy-free platforms. This document is intended to be useful for two purposes:

- A hardware device vendor or firmware engineer intending to build and program debug devices which adhere to this specification, and
- A software driver developer programming to use the debug device.

This specification is organized as follows:

- Section [2](#page-4-1) [Overview](#page-4-1)
- Section [3](#page-5-1) [Device Requirements](#page-5-1)
- Section [4:](#page-5-2) Device

# <span id="page-4-1"></span>**2. Overview**

The Enhanced Host Controller Interface Specification for Universal Serial Bus includes the definition of an optional debug port. This port is intended to replace legacy COM ports for debugging use as platforms move towards legacy-free configurations. A second benefit of USB debugger connection is the significant increase in bandwidth that USB provides over industry-standard serial ports. To be useful, the debug port requires a second component, the Debug Device.

A *Debug Device* provides a USB communication channel between a target machine and a remote machine. It is two logical USB devices connected with a private communications channel. Each logical device consists of an OUT Bulk endpoint and an IN Bulk endpoint. These endpoints each represent a Stream Pipe between the device and its respective host. Data received from Host X on the OUT pipe of one device is forwarded to the IN pipe of the other device for transmission to Host Y.

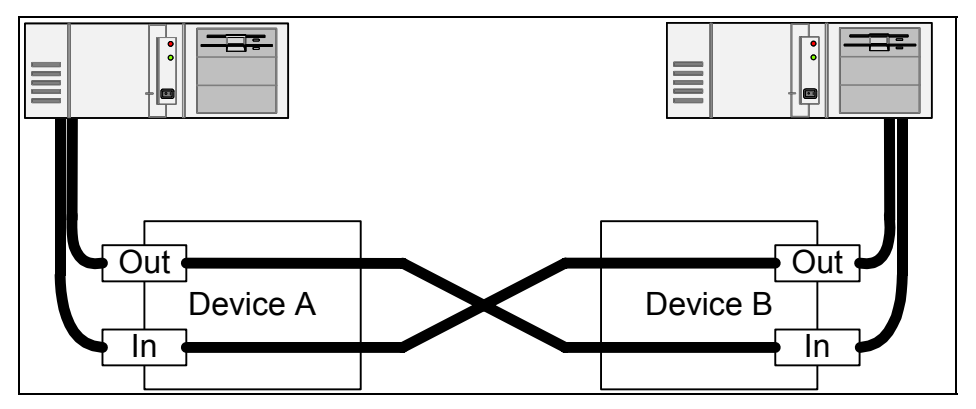

**Figure 1: Logical USB Debug Device** 

The *Debug Pipe* is the combination of four individual Stream Pipes. It consists of two logical Stream Pipes, representing a bi-directional pipe between two hosts.

Some general restrictions and operational differences result from the use of the debug port rather than the standard host controller interface. The main operational difference is packet/transfer size. The debug port has a maximum packet size of eight bytes. Since this is smaller than the USB2 High Speed control endpoint packet size of sixty-four bytes, this also means that control transfers have a maximum transfer size of eight bytes as well. Because of this limitation, the debug port driver cannot use standard means to enumerate and configure debug devices.

<span id="page-5-0"></span>This maximum packet size restriction also means that the end of the Debug Pipe that is connected to the Debug Port has to operate with a maximum packet size of eight (8) bytes. This limitation does not apply to end of the Debug Pipe connected to the remote machine. However, if a packet larger than eight bytes is received from the remote computer, the device must break the larger packet into eightbyte packets before sending the data to the Debug Port.

Dedicated Debug Devices (Debug Device functionality only) may support a single fixed device address of 127. These devices must have clearly differentiated 'ends', with one 'end' or device always connected to the Debug Port and the other end always connected to the remote computer. Only the Debug Port end of the device is allowed to contain a fixed address. The Remote end must follow standard USB semantics.

A device end that contains a fixed address never exists in *default* state. It always exits USB reset in the *addressed* state. Because it never responds to address 0, this type of device cannot be enumerated by the standard host driver stack. It can only be enumerated correctly by dedicated debug-port drivers.

# <span id="page-5-1"></span>**3. Device Requirements**

This section provides an overview of the requirements of a Debug Device. These feature requirements may be implemented utilizing any method (firmware, dedicated hardware, or combination).

- Implement the descriptors, features, and requests described in Section [4:](#page-5-2) [Device Framework.](#page-5-2)
- USB 2.0 High Speed signaling compliant.
- One Bulk-type IN endpoint that supports 8-byte maximum packet size.
- One Bulk-type OUT endpoint that supports 8-byte maximum packet size.
- If a dedicated Debug Device has a fixed address, the address must be 127.
- The Control Endpoint must correctly handle short transfer requests of 8 bytes.
- NYET responses from the OUT endpoints must be equivalent to an ACK response.

# <span id="page-5-2"></span>**4. Device Framework**

All Debug Devices, with the exception of fixed address devices, must implement all required standard commands in the core device framework. In addition, all debug devices must support the following set of framework extensions.

## **4.1 Debug Descriptor**

This descriptor is used to describe certain characteristics of the device that the host debug port driver needs to know to communicate with the device. Specifically, the debug descriptor lists the addresses of the endpoints that comprise the Debug Pipe. The endpoints are identified by endpoint number. This number is identical to bits 3-0 of the *bEndpointAddress* field in an Endpoint descriptor.

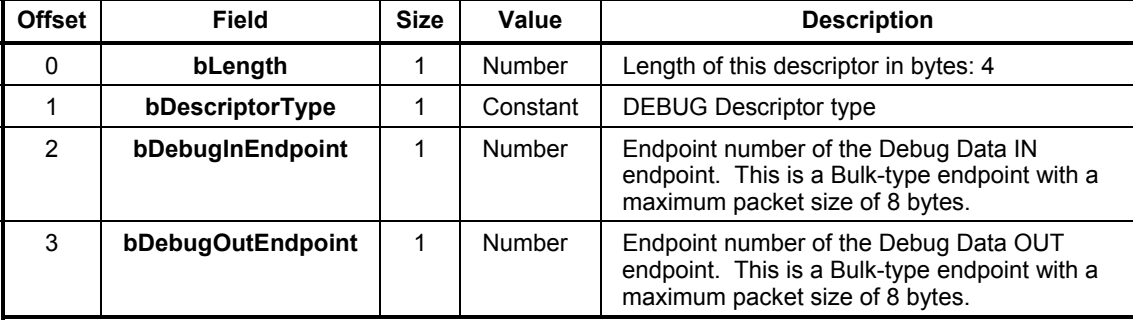

### <span id="page-6-0"></span>**Table 4–1. Debug Descriptor Type**

#### **Table 4–2. Descriptor Types**

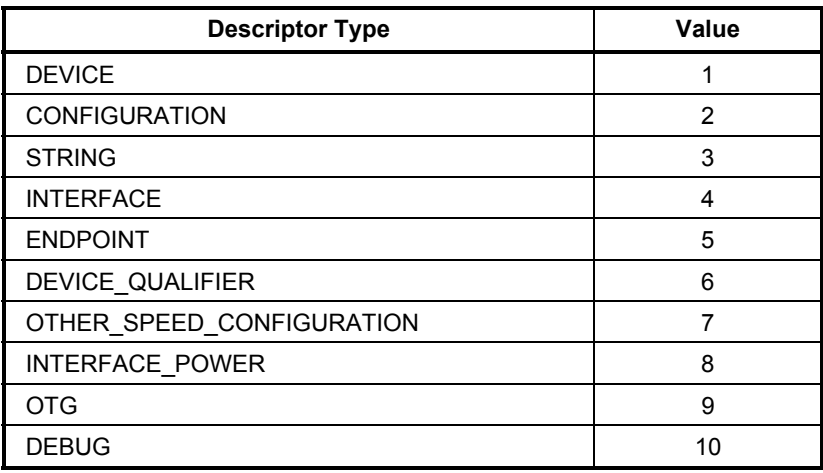

## **4.1.1 Get Descriptor – Debug Descriptor**

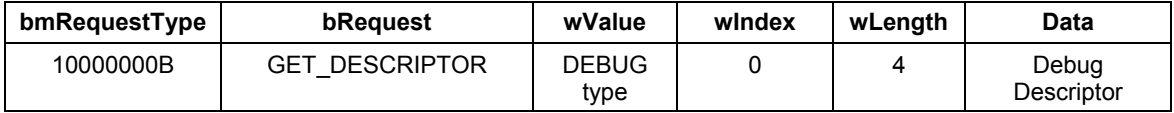

Host software uses the GET\_DESCRIPTOR request to get a device's debug descriptor. This command is sent with *device* as the recipient and a wValue equal to DEBUG descriptor type. If a device supports Debug Device operation, it should return a valid Debug descriptor to the host. Devices that do not support Debug Device operation should give a Request Error response.

Debug Port host drivers use this request to determine if a connected device supports Debug Device operation.

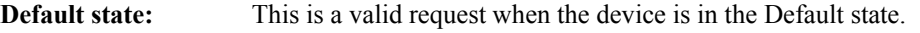

**Address state**: This is a valid request when the device is in the Address state.

**Configured state:** This is a valid request when the device is in the Configured state.

## <span id="page-7-0"></span>**4.2 Debug Mode Feature Selector**

Because of the 8-byte packet limit, debug port drivers cannot retrieve any more than the first eight bytes of a configuration descriptor (and the subsequent interface and endpoint descriptors that follow it). This prevents the driver from being able to parse configuration information in order to determine how to configure a debug device. The DEBUG MODE feature selector provides a means for a debug port driver to enable a debug device connected to the debug port. When the feature is enabled, the device prepares for Debug Device operation and enables its Debug Pipe.

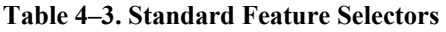

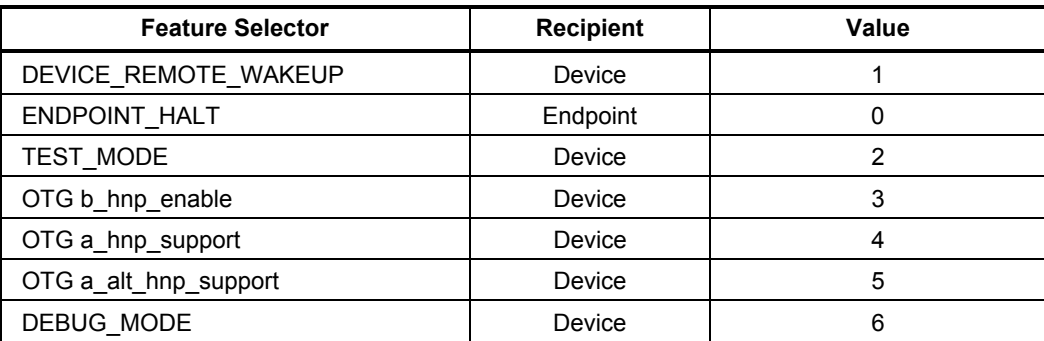

### **4.2.1 Set Feature – Debug Mode**

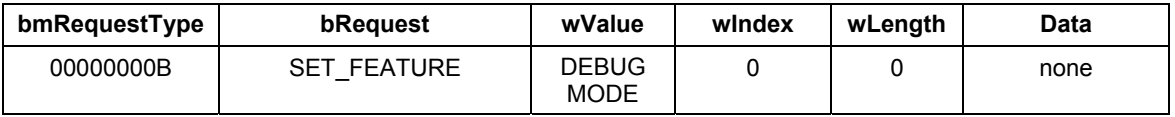

Host software uses the SET\_FEATURE request to enable Debug Device operation. This command is sent with *device* as the recipient and a wValue equal to DEBUG\_MODE feature selector. If a device supports Debug Device operation, it should enable that operation before providing a Success Response to the host. This command is equivalent to issuing a Set Configuration request, specifying the configuration that contains the Debug Device data endpoints. Devices that do not support Debug Device operation should give a Request Error response.

**Default state:** This is a valid request when the device is in the Default state.

**Address state**: This is a valid request when the device is in the Address state.

**Configured state:** The device responds with a Request Error.